l

*9 GS- 4*

# **GPS Engine Board**

Gstar<sub>-GS9</sub>

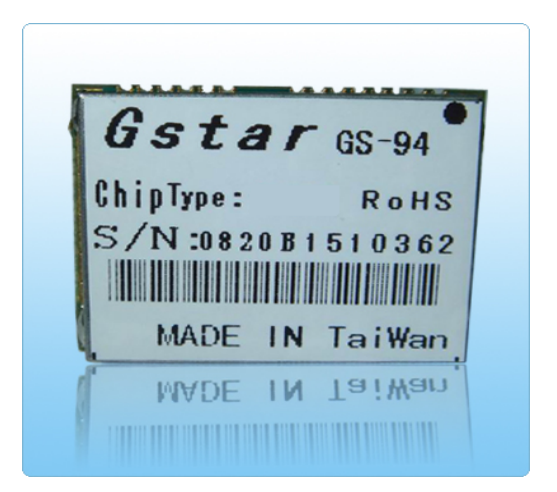

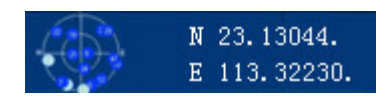

**Guang Zhou Xin TU Technology, Inc. Fax: 020-87598610 Http://www.gzxintu.com Tel: 020-87534036 87511656 87583952 87511696 85513677 85513736** 

# www.gzxintu.com

*GS-94*

# **1. Product Information**

ш Product Name: GS-94

**Product Description:** 

GS-94 is a compact, high performance, and low power consumption GPS engine board. It uses SiRF Star III chipset which can track up to 20 satellites at a time and perform fast TTFF in weak signal environments. GS-94 is suitable for the following applications:

- ‧ Automotive navigation
- Personal positioning
- ‧ Fleet management
- ‧ Mobile phone navigation
- ‧ Marine navigation

# **Product Features:**

- $\checkmark$  SiRF star III high performance GPS Chipset
- $\checkmark$  Very high sensitivity (Tracking Sensitivity: -159 dBm)
- $\checkmark$  Extremely fast TTFF (Time To First Fix) at low signal level
- $\checkmark$  Two serial ports
- $\checkmark$  4Mb flash
- $\checkmark$  Built-in LNA
- $\checkmark$  Compact size (22.4 x 17 x 3 mm) suitable for space-sensitive application
- $\checkmark$  One size component, easy to mount on another PCB board
- $\checkmark$  Support NMEA 0183 and SiRF binary protocol

# **Product Specifications**

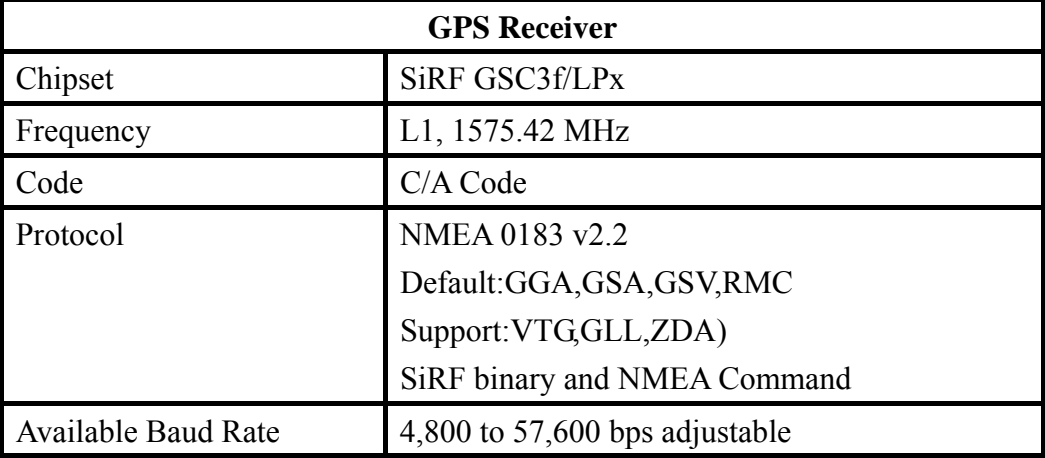

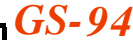

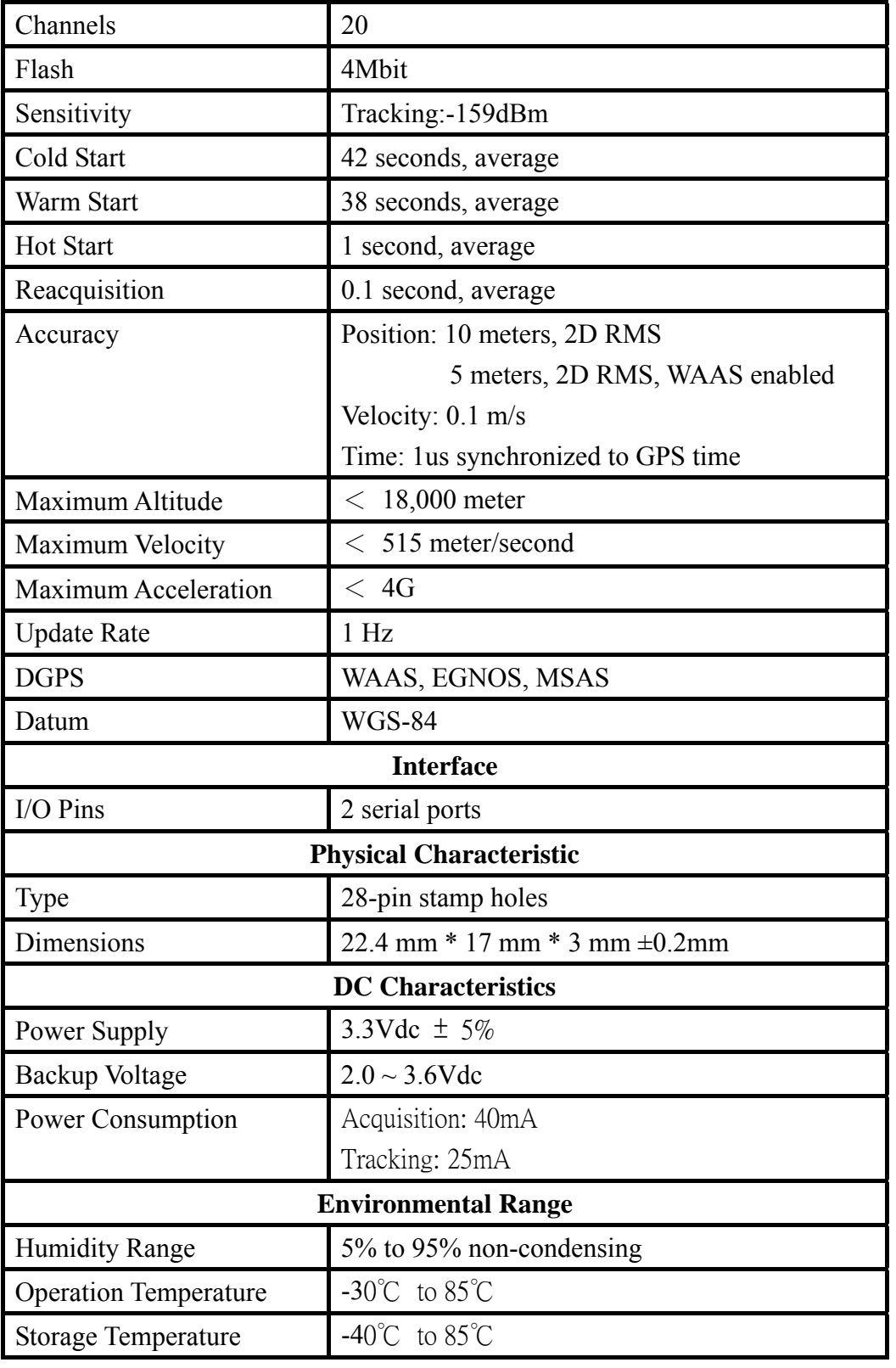

Gstar 系列 GPS 模块

# **2. Technical Information**

# Block Diagram

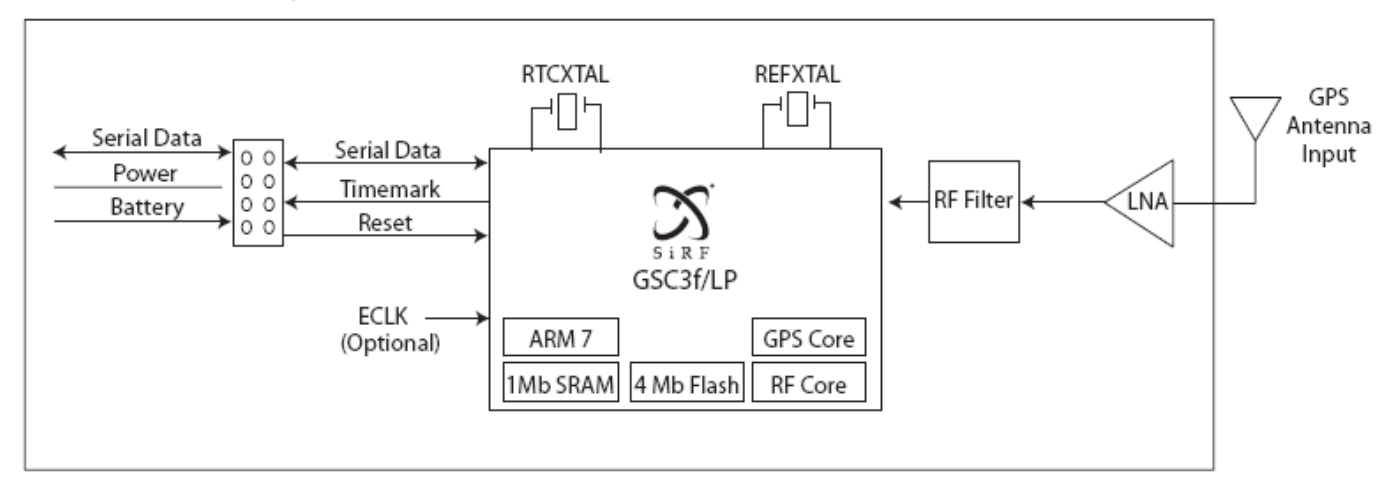

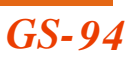

**Module Pin Assignment:** 

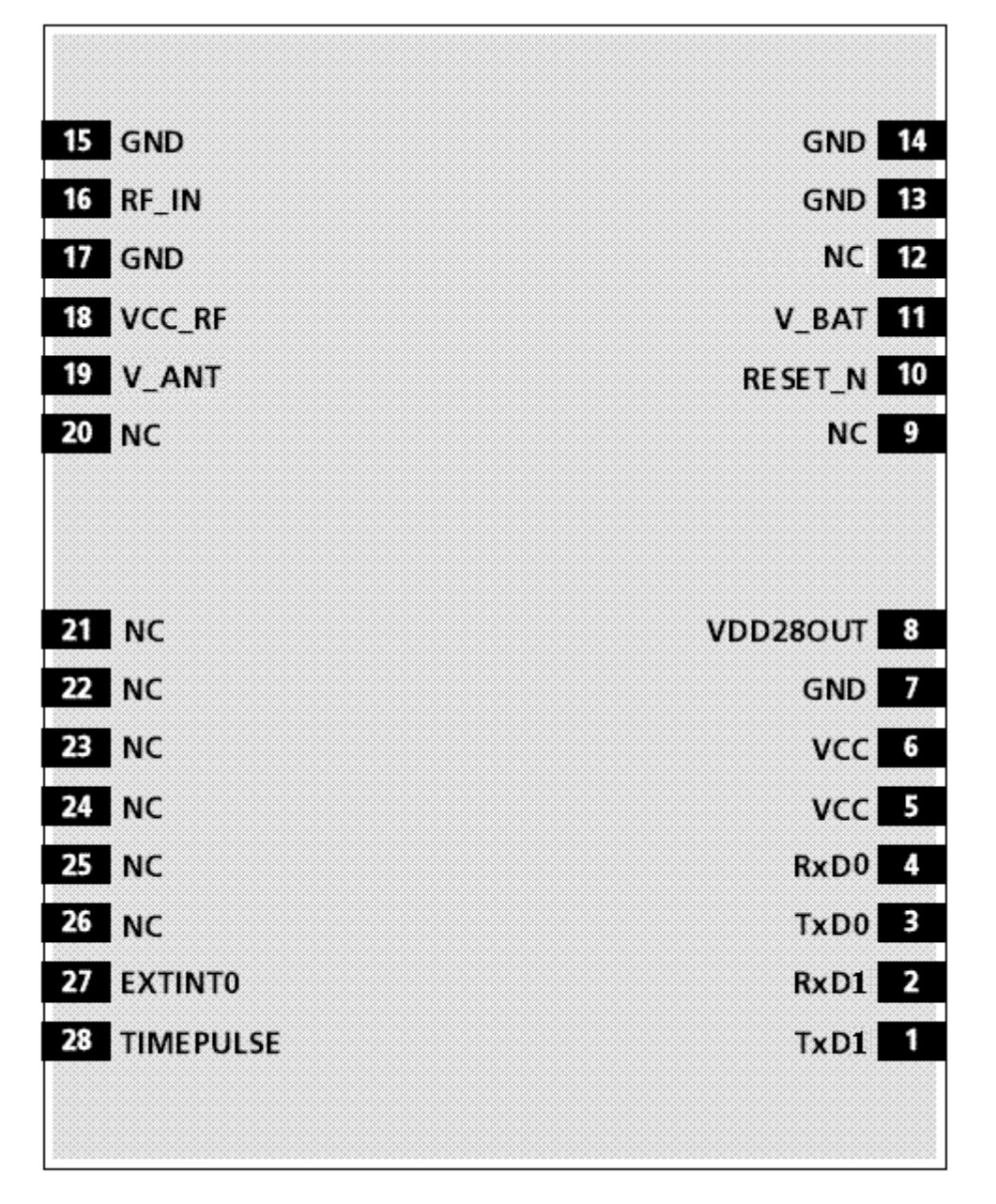

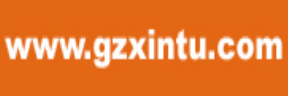

# Gstar 系列 GPS 模块

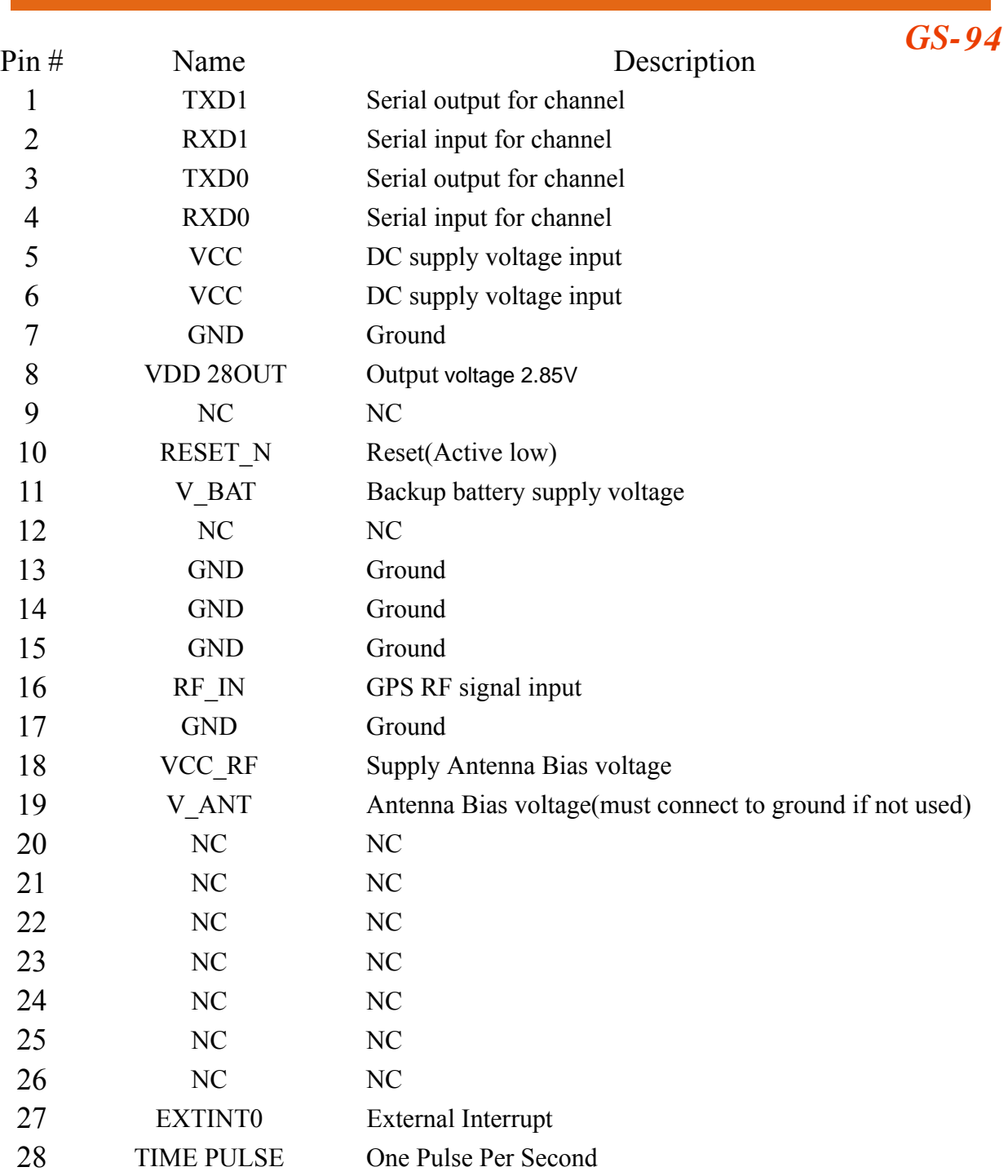

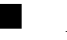

# **Application Circuit**

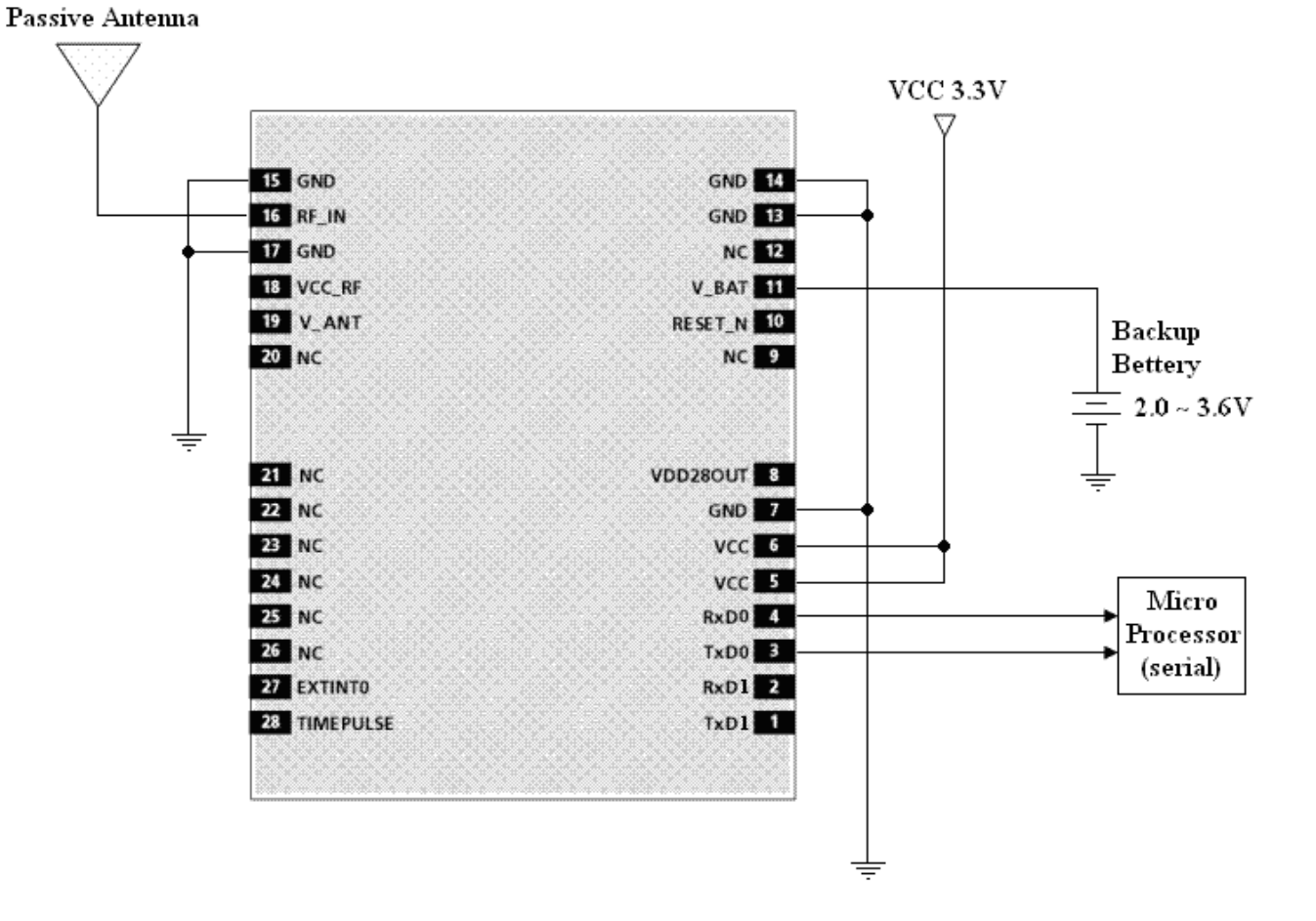

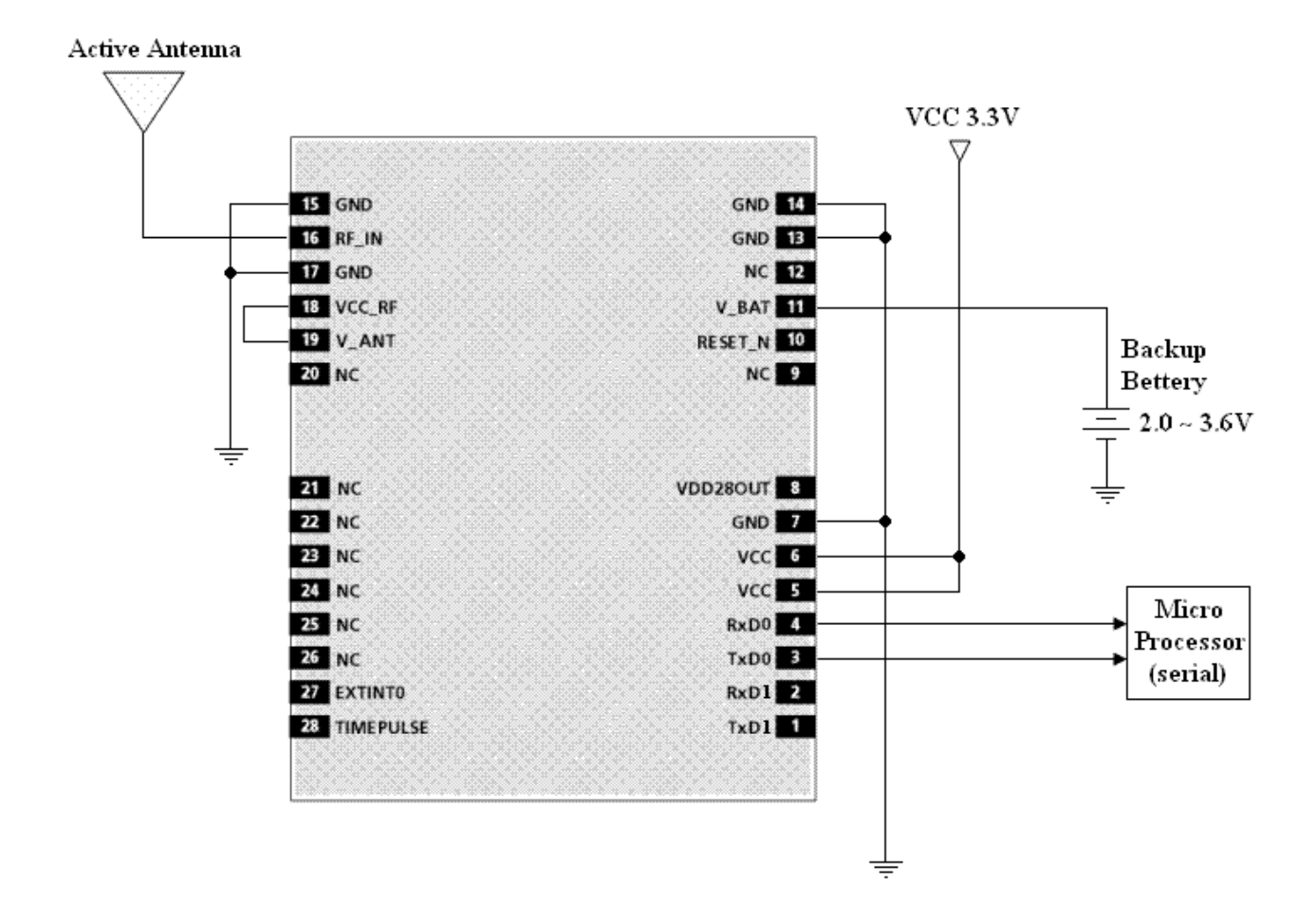

### **GPS Active Antenna Specifications (Recommendation)**

Frequency:  $1575.42 + 2MHz$ Axial Ratio: 3 dB Typical Output Impedance: 50Ω Polarization: RHCP Amplifier Gain: 18~22dB Typical Output VSWR: 2.0 Max. Noise Figure: 2.0 dB Max Antenna Input Voltage: 2.85V (Typ.)

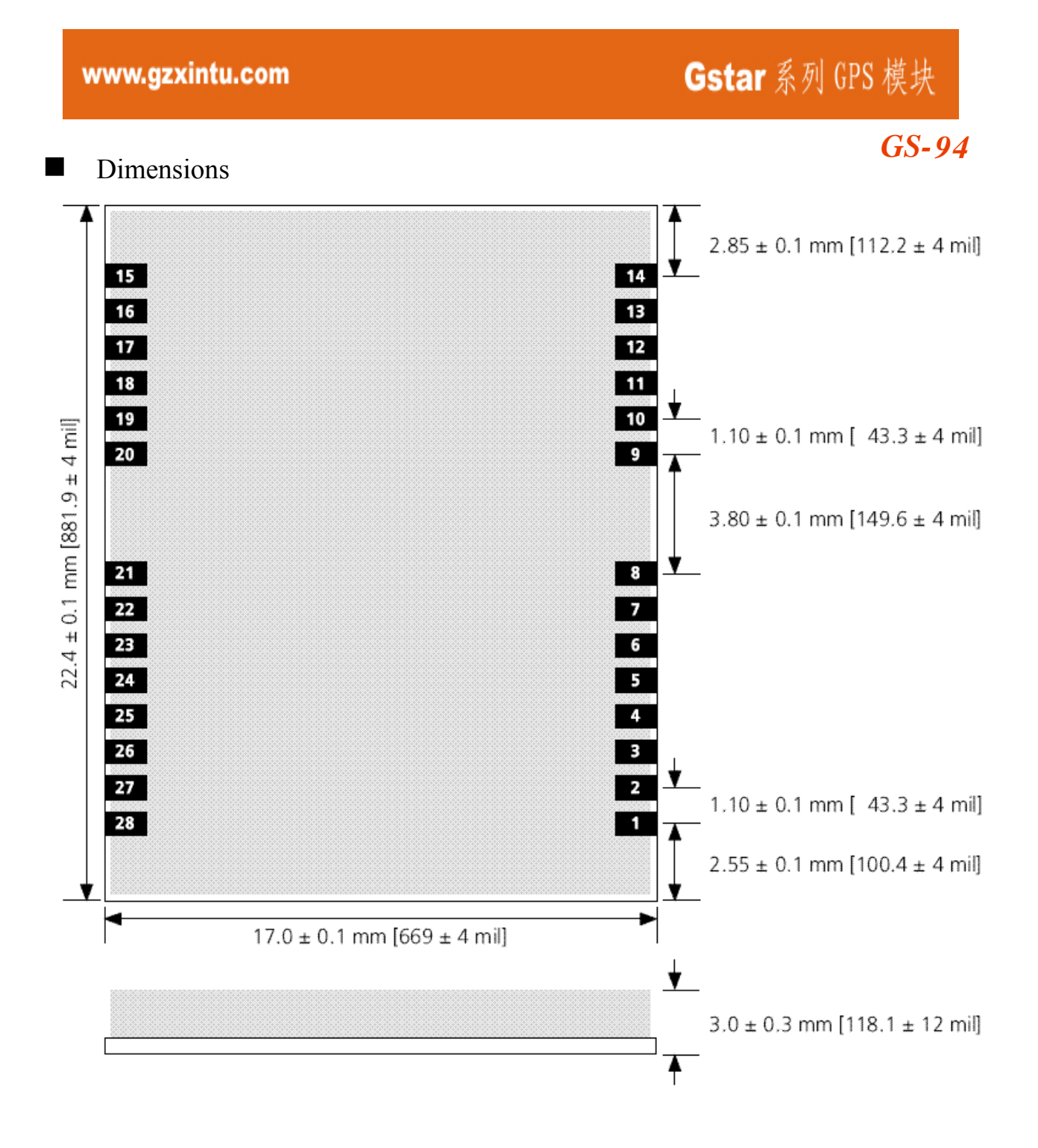

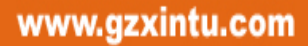

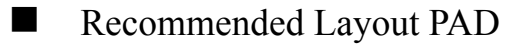

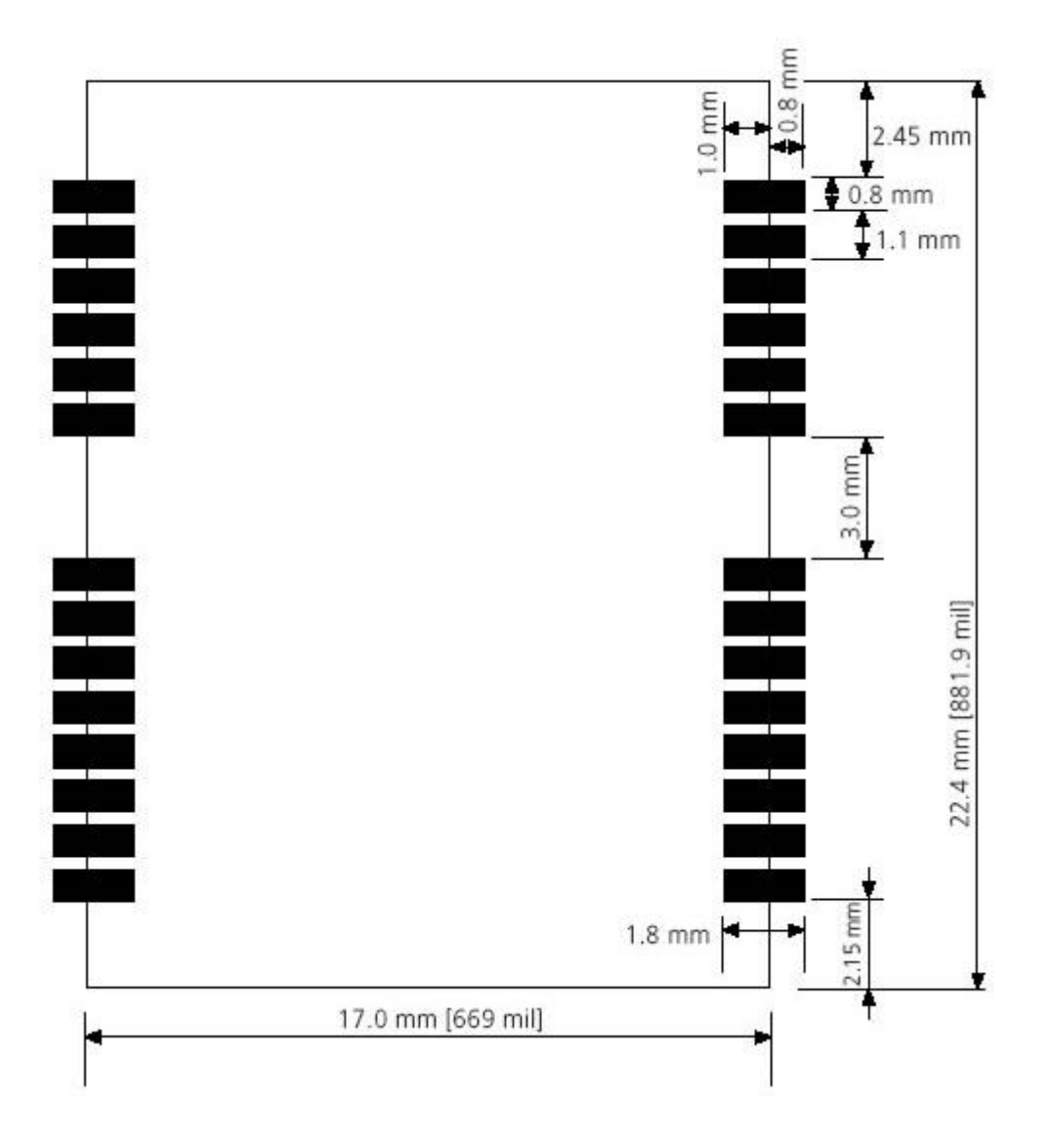

**Tolerance : ±0.1mm** 

#### NMEA Output Command

#### GGA-Global Positioning System Fixed Data

Table B-2 contains the values for the following example:

\$GPGGA,161229.487,3723.2475,N,12158.3416,W,1,07,1.0,9.0,M,,,,0000\*18

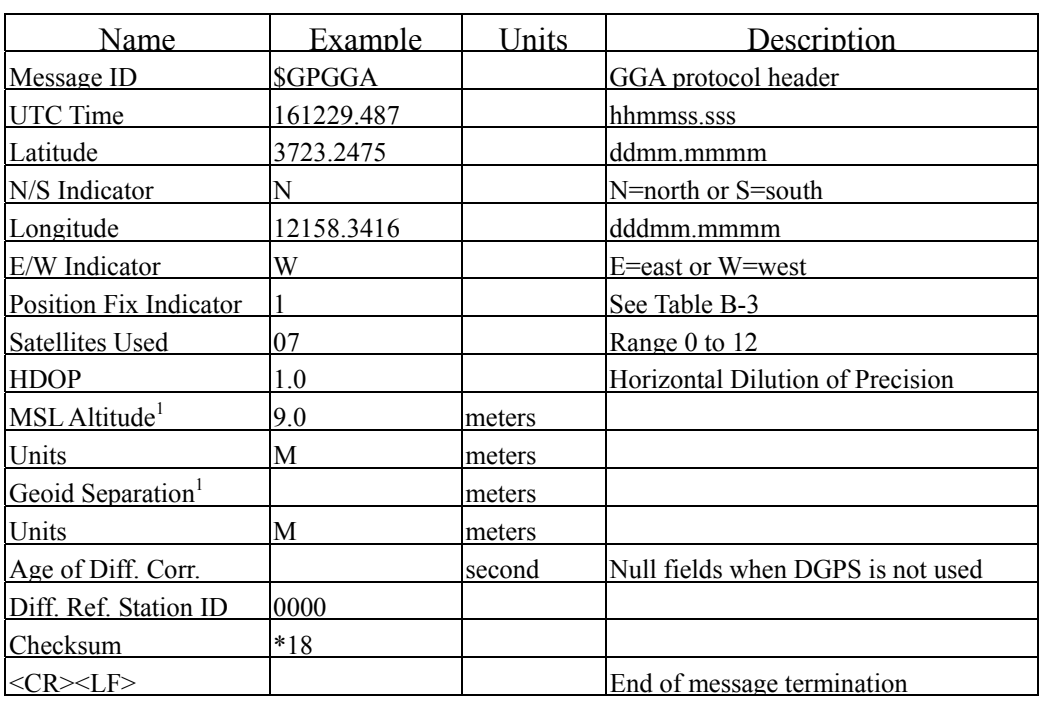

Table B-2 GGA Data Format

SiRF Technology Inc. does not support geoid corrections. Values are WGS84 ellipsoid heights.

Table B-3 Position Fix Indicator

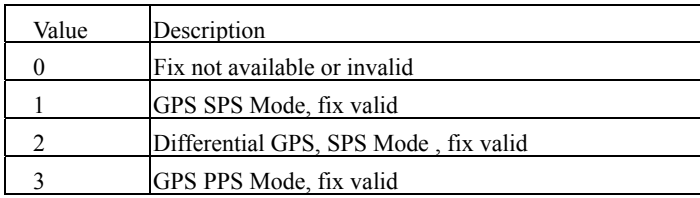

GLL-Geographic Position-Latitude/Longitude

Table B-4 contains the values for the following example:

\$GPGLL,3723.2475,N,12158.3416,W,161229.487,A\*2C

Guang Zhou Xin TU Technology, Inc.

Page 11 of 22 Fax: 020-87598610 Http://www.gzxintu.com Tel: 020-87534036 87511656 87583952 87511696 85513677 85513736

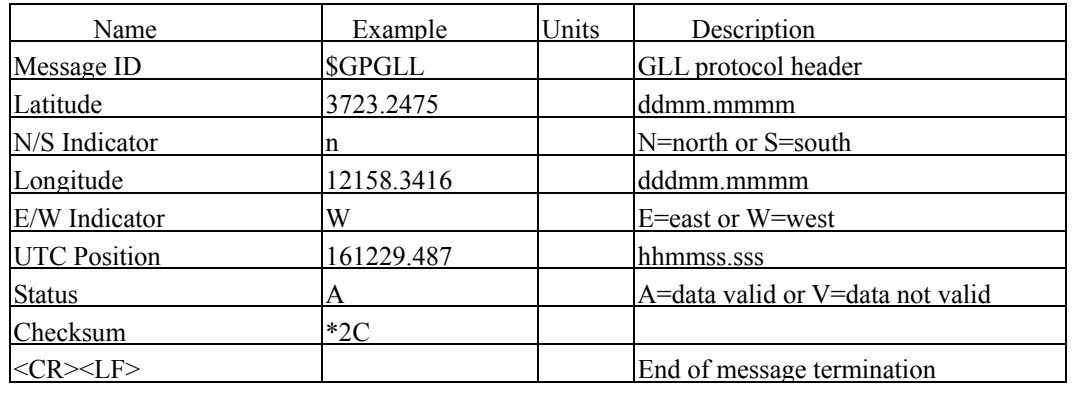

#### Table B-4 GLL Data Format

#### GSA-GNSS DOP and Active Satellites

Table B-5 contains the values for the following example:

\$GPGSA,A,3,07,02,26,27,09,04,15,,,,,,1.8,1.0,1.5\*33

Table B-5 GSA Data Format

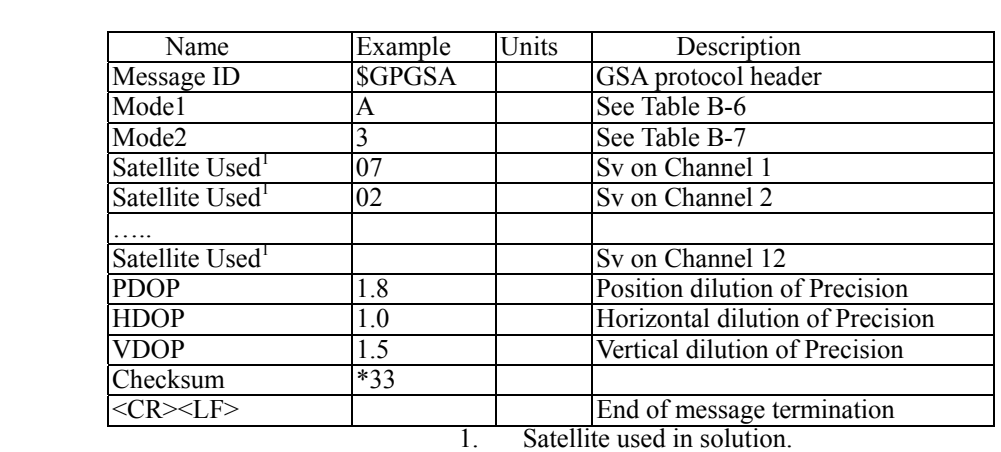

Table B-6 Mode1

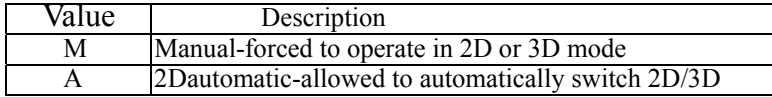

Table B-7 Mode 2

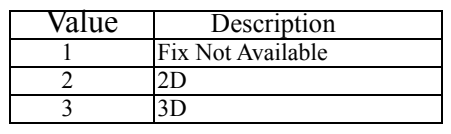

GSV-GNSS Satellites in View

Table B-8 contains the values for the following example:

# \$GPGSV,2,1,07,07,79,048,42,02,51,062,43,26,36,256,42,27,27,138,42\*71

\$GPGSV,2,2,07,09,23,313,42,04,19,159,41,15,12,041,42\*41

Table B-8 GSV Data Format

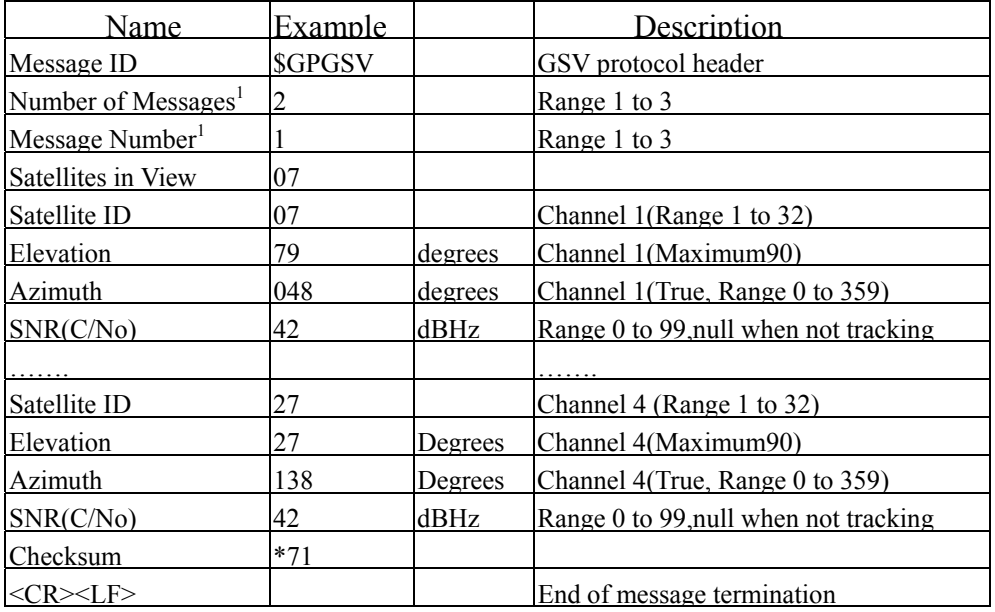

Depending on the number of satellites tracked multiple messages of GSV data may be required.

#### RMC-Recommended Minimum Specific GNSS Data

Table B-10 contains the values for the following example:

\$GPRMC,161229.487,A,3723.2475,N,12158.3416,W,0.13,309.62,120598,,\*10

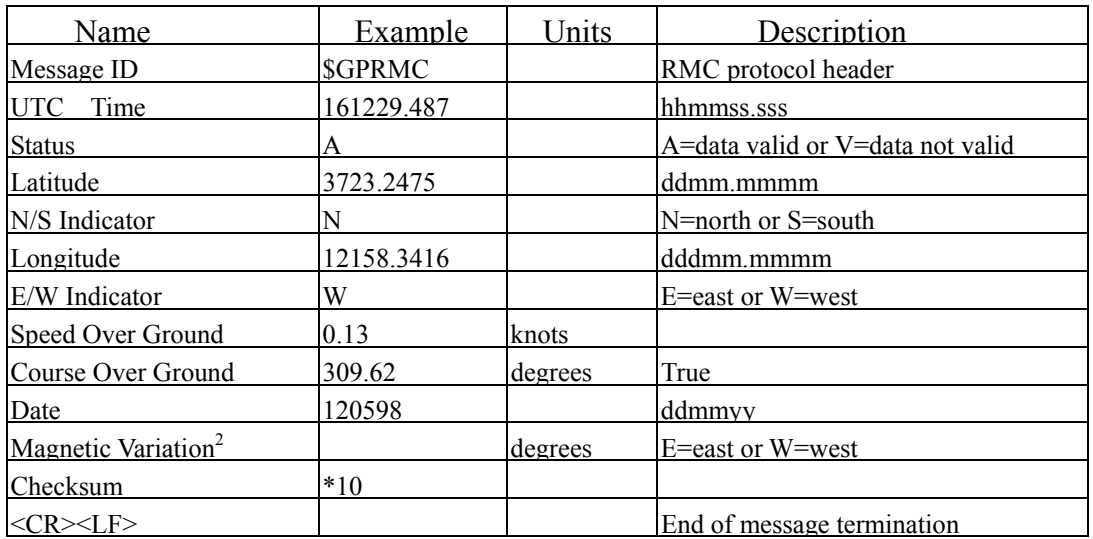

Table B-10 RMC Data Format

SiRF Technology Inc. does not support magnetic declination. All "course over ground" data are

geodetic WGS48 directions.

# VTG-Course Over Ground and Ground Speed

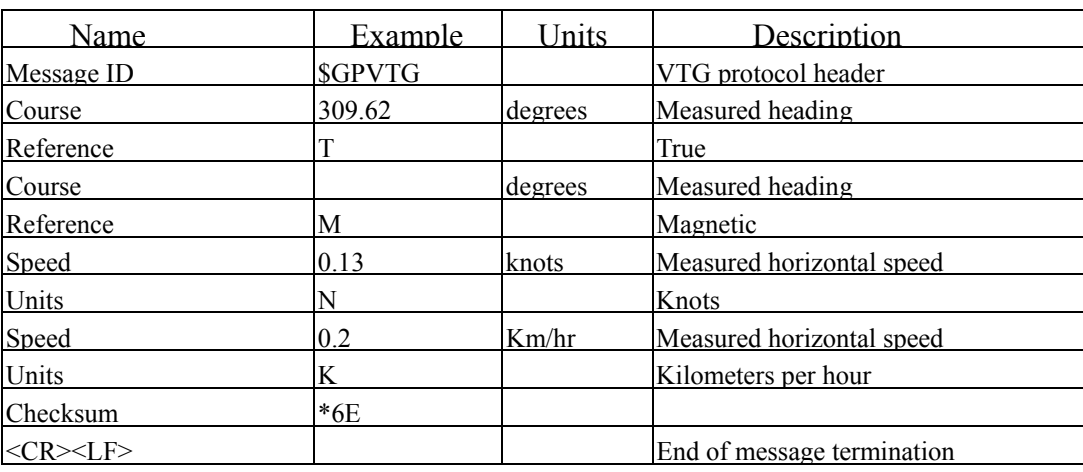

# \$GPVTG,309.62,T,,M,0.13,N,0.2,K\*6E

# **2.2 NMEA Input Command**

**A)**. Set Serial Port ID:100 Set PORTA parameters and protocol

 This command message is used to set the protocol(SiRF Binary, NMEA, or USER1) and/or the communication parameters(baud, data bits, stop bits, parity). Generally,this command would be used to switch the module back to SiRF Binary protocol mode where a more extensive command message set is available. For example,to change navigation parameters. When a valid message is received,the parameters will be stored in battery backed SRAM and then the receiver will restart using the saved parameters.

Format:

```
$PSRF100,<protocol>,<baud>,<DataBits>,<StopBits>,<Parity>*CKSUM 
<CR><LF>
```
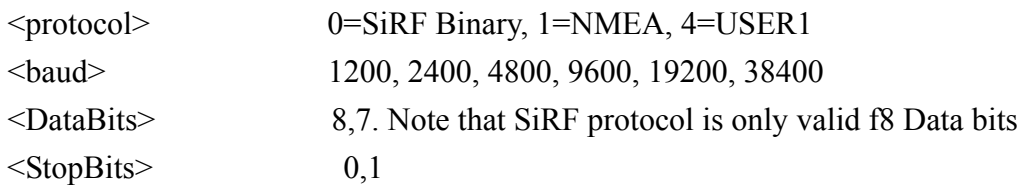

www.gzxintu.com

 $\langle$ Parity> 0=None, 1=Odd, 2=Even

*GS-94*

Example 1: Switch to SiRF Binary protocol at 9600,8,N,1 \$PSRF100,0,9600,8,1,0\*0C<CR><LF>

Example 2: Switch to User1 protocol at 38400,8,N,1 \$PSRF100,4,38400,8,1,0\*38<CR><LF>

> \*\*Checksum Field: The absolute value calculated by exclusive-OR the 8 data bits of each character in the Sentence, between, but excluding "\$" and "\*". The hexadecimal value of the most significant and least significant 4 bits of the result are convertted to two ASCII characters (0-9,A-F) for transmission. The most significant character is transmitted first.

\*\*< $CR$  >  $\leq$   $E$   $\geq$   $\leq$   $Hex$  0D 0A

# **B). Navigation lnitialization ID**:**101 Parameters required for start**

This command is used to initialize the module for a warm start, by providing current position (in X, Y, Z) coordinates),clock offset, and time. This enables the receiver to search for the correct satellite signals at the correct signal parameters. Correct initialization parameters will enable the receiver to acquire signals more quickly, and thus, produce a faster navigational solution.

When a valid Navigation Initialization command is received, the receiver will restart using the input parameters as a basis for satellite selection and acquisition.

### **Format**:

\$PSRF101,<X>,<Y>,<Z>,<ClkOffset>,<TimeOfWeek>,<WeekNo>,<chnlCount>,<ResetCfg> \*CKSUM<CR><LF>

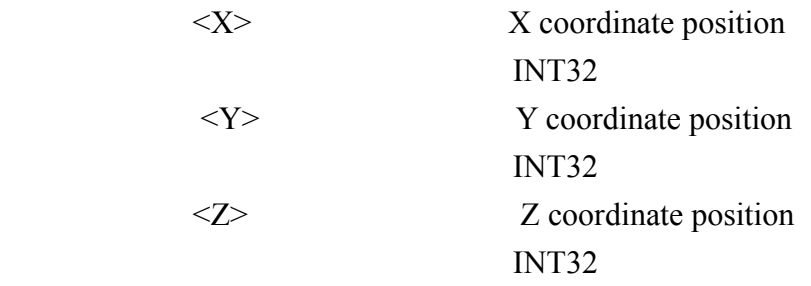

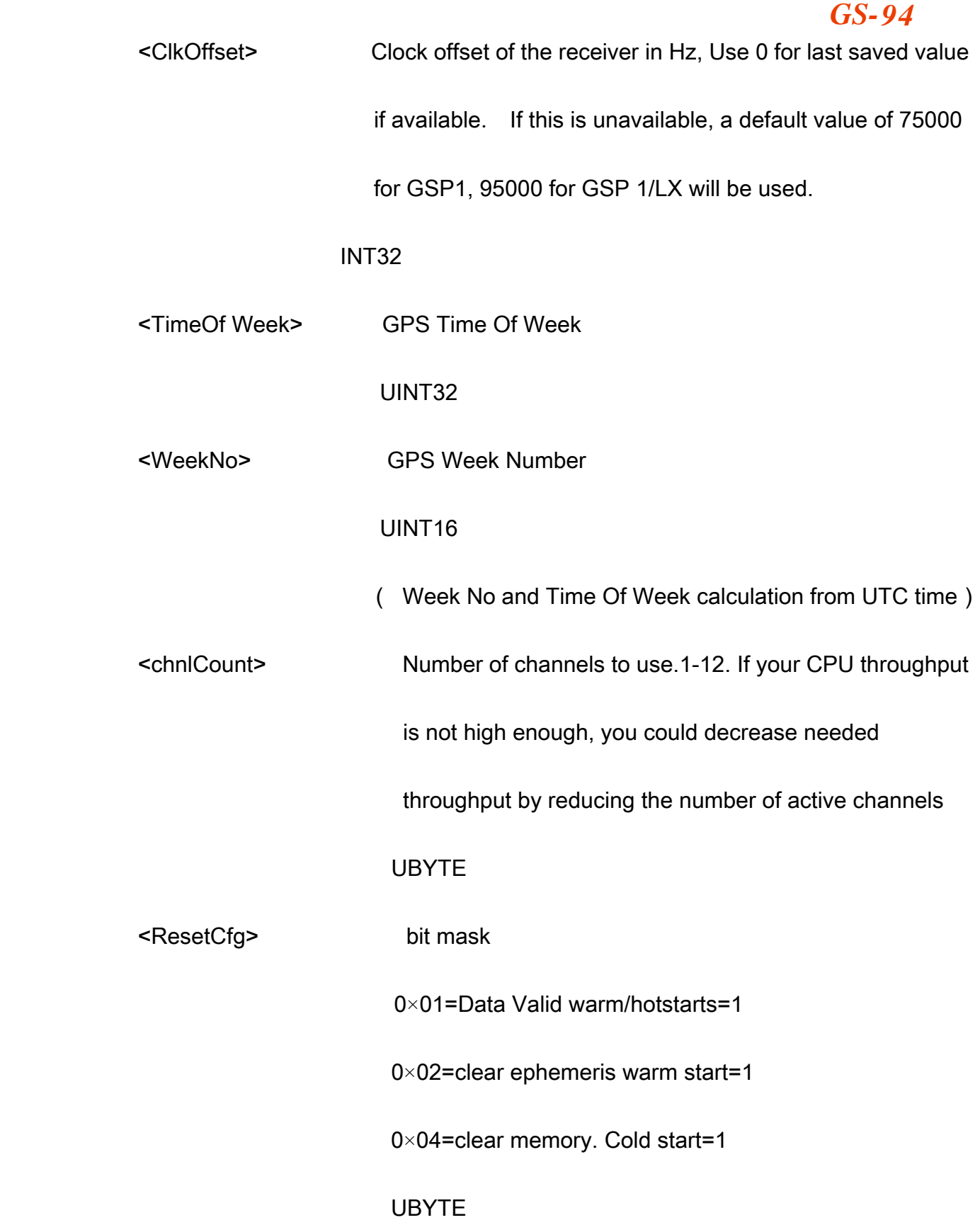

Example: Start using known position and time.

\$PSRF101,-2686700,-4304200,3851624,96000,497260,921,12,3\*7F

# C). Set DGPS Port ID:102 Set PORT B parameters for DGPS input

This command is used to control Serial Port B that is an input only serial port

used to receive

RTCM differential corrections.

Differential receivers may output corrections using different

communication parameters.

communication parameters for PORT B are 9600

Baud, 8data bits, 0 stop bits, and no parity. If a DGPS receiver

is used which has different communication parameters, use this command to allow the receiver to

correctly decode the data. When a valid message is received, the parameters will be stored in

battery backed SRAM and then the receiver will restart using the saved parameters.

Format:

\$PSRF102,<Baud>,<DataBits>,<StopBits>,<Parity>\*CKSUM<CR><LF>

 <baud> 1200,2400,4800,9600,19200,38400 <DataBits> 8 <StopBits> 0,1

www.gzxintu.com

*GS-94*

<Parity> 0=None,Odd=1,Even=2

Example: Set DGPS Port to be 9600,8,N,1

\$PSRF102,9600,8,1.0\*12

# D). Query/Rate Control ID:103 Query standard NMEA message and/or set output rate

This command is used to control the output of standard NMEA message GGA, GLL, GSA,

GSV

RMC, VTG. Using this command message, standard NMEA message may be polled once,

or setup for periodic output. Checksums may also be enabled or disabled depending

on the needs of the receiving program. NMEA message settings are saved in battery

backed memory for each entry when the message is accepted.

### Format:

\$PSRF103,<msg>,<mode>,<rate>,<cksumEnable>\*CKSUM<CR><LF>

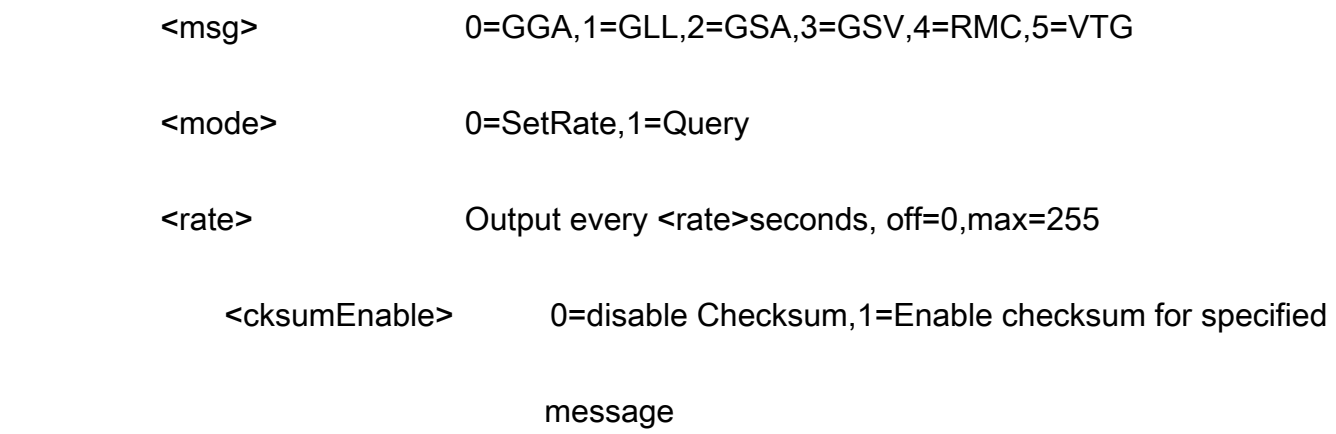

### Example 1: Query the GGA message with checksum enabled

# \$PSRF103,00,01,00,01\*25

Example 2: Enable VTG message for a 1Hz constant output with checksum enabled

\$PSRF103,05,00,01,01\*20

Example 3: Disable VTG message

\$PSRF103,05,00,00,01\*21

# E). LLA Navigation lnitialization ID:104 Parameters required to start using Lat/Lon/Alt

This command is used to initialize the module for a warm start, by providing current position (in Latitude, Longitude, Altitude coordinates), clock offset, and time. This enables the receiver to search for the correct satellite signals at the correct signal parameters. Correct initialization parameters will enable the receiver to acquire signals more quickly, and thus, will produce a faster navigational soution.

When a valid LLANavigationInitialization command is received, the receiver will restart using the input parameters as a basis for satellite selection and acquisition.

Format:

\$PSRF104,<Lat>,<Lon>,<Alt>,<ClkOffset>,<TimeOfWeek>,<WeekNo>,

<ChannelCount>, <ResetCfg>\*CKSUM<CR><LF>

<Lat> Latitude position, assumed positive north of equator and negative south of

### equator float, possibly signed

<Lon> Longitude position, it is assumed positive east of Greenwich

and negative west of Greenwich

Float, possibly signed

<Alt> Altitude position

float, possibly signed

<ClkOffset> Clock Offset of the receiver in Hz, use 0 for last saved value if available. If

this is unavailable, a default value of 75000 for GSP1, 95000 for GSP1/LX

will be used.

INT32

<TimeOfWeek> GPS Time Of Week

UINT32

<WeekNo> GPS Week Number

UINT16

<ChannelCount> Number of channels to use. 1-12

UBYTE

<ResetCfg> bit mask 0×01=Data Valid warm/hot starts=1

0×02=clear ephemeris warm start=1

0×04=clear memory. Cold start=1

### UBYTE

Example: Start using known position and time.

\$PSRF104,37.3875111,-121.97232,0,96000,237759,922,12,3\*37

# F). Development Data On/Off ID:105 Switch Development Data Messages On/Off

Use this command to enable development debug information if you are having trouble getting commands accepted. Invalid commands will generate debug information that should enable the user to determine the source of the command rejection. Common reasons for input command rejection are invalid checksum or parameter out of specified range. This setting is not preserved across a module reset.

Format: \$PSRF105,<debug>\*CKSUM<CR><LF>

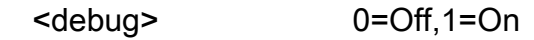

Example: Debug On \$PSRF105.1\*3E

Example: Debug Off \$PSRF105.0\*3F

### G). Select Datum ID:106 Selection of datum to be used for coordinate

### **Transformations**

GPS receivers perform initial position and velocity calculations using an earth-centered earth-fixed (ECEF) coordinate system. Results may be converted to an earth model (geoid) defined by the selected datum. The default datum is WGS 84 (World Geodetic System 1984) which provides a

worldwide common grid system that may be translated into local coordinate systems or map datums. (Local map datums are a best fit to the local shape of the earth and not valid worldwide.) *GS-94*

Examples:

Datum select TOKYO\_MEAN \$PSRF106,178\*32

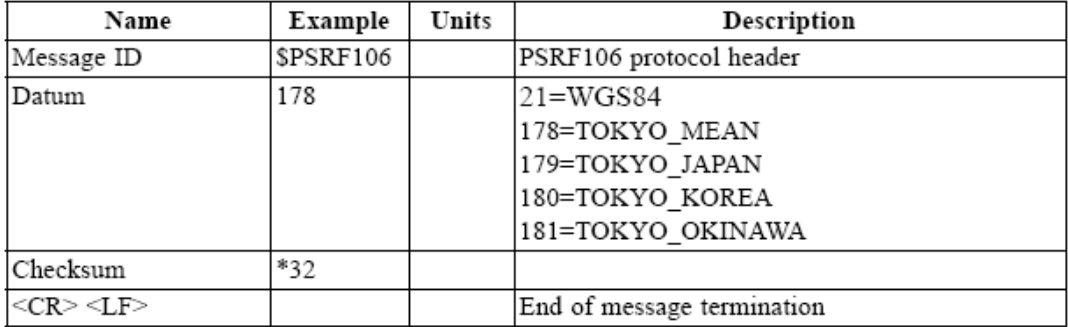